附件2

# 工业和信息化部 国家发展和改革委员会 文件 薄 雲 按 本 散

# 工信部联安全〔2021〕48号

# 工业和信息化部 国家发展改革委 科技部关于 印发《国家安全应急产业示范基地 管理办法(试行)》的通知

各省、自治区、直辖市及计划单列市、新疆生产建设兵团工业和 信息化主管部门、发展改革委、科技厅(委、局):

现将《国家安全应急产业示范基地管理办法(试行)》印发 给你们,请遵照执行。

 $-1$   $-$ 

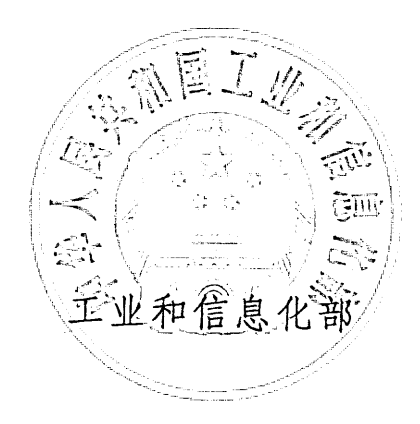

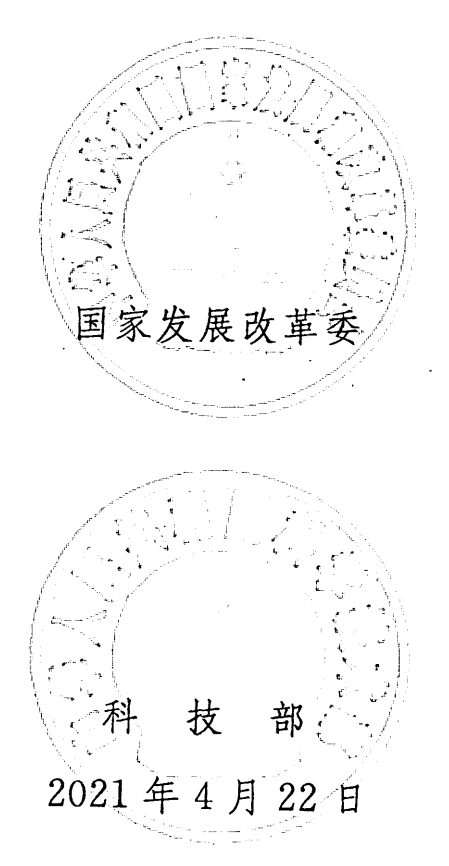

 $\overline{2}$ 

 $\begin{array}{c} \hline \end{array}$ 

国家安全应急产业示范基地管理办法(试行)

#### 第一章 总则

以习近平新时代中国特色社会主义思想为指 第一条 导,深入贯彻党的十九大和十九届二中、三中、四中、五中 全会精神,全面落实《中共中央 国务院关于推进安全生产 领域改革发展的意见》, 按照《国务院办公厅关于加快应急 产业发展的指导意见》重点任务要求,为引导企业集聚发展 安全应急产业, 优化安全应急产品生产能力区域布局, 支撑 应急物资保障体系建设,指导各地科学有序开展国家安全应 急产业示范基地(以下简称:示范基地)建设,制定本办法。

第二条 本办法所指安全应急产业是为自然灾害、事故 灾难、公共卫生事件、社会安全事件等各类突发事件提供安 全防范与应急准备、监测与预警、处置与救援等专用产品和 服务的产业。

第三条 本办法所指示范基地是以安全应急产业作为 优势产业,特色鲜明且对安全应急技术、产品、服务创新及 产业链优化升级具有示范带动作用,依法依规设立的各类开 发区、工业园区(聚集区)以及国家规划重点布局的产业发 展区域。

第四条 示范基地建设分为培育期和发展期两个阶段。 处于培育期的示范基地属于创建单位。

 $\mathbf{1}$ 

第五条 本办法适用于示范基地和示范基地创建单位 [以下统称示范基地(含创建)]的申报、评审、命名和管理 等工作。

#### 第二章 组织

第六条 工业和信息化部、国家发展改革委、科技部负 责统筹示范基地(含创建)的评审、命名和管理等工作。

第七条 各省、自治区、直辖市及计划单列市、新疆生 产建设兵团工业和信息化主管部门会同当地发展改革、科技 主管部门(以下统称省级工业和信息化、发展改革、科技主 管部门)负责组织本地区示范基地(含创建)的初审和上报 等工作,并配合工业和信息化部、国家发展改革委、科技部 指导各地开展示范基地(含创建)培育。

#### 第三章 申 报

第八条 申报条件

 $\sim$  /

ik in

示范基地 (含创建)分为综合类和专业类。综合类是指 相关产品或服务涉及多个专业领域,且处于国内先进水平、 市场占有率高、规模效益突出的示范基地 (含创建); 专业 类是指相关产品或服务在某一专业领域处于国际先进水平, 市场占有率较高,具备一定规模效益的示范基地(含创建)。

具体申报条件应满足产业构成、创新能力、发展质量、 安全环保、发展环境、应用水平等6方面指标要求,详见《国 家安全应急产业示范基地评价指标体系》(附件1)。

 $\overline{2}$ 

第九条 申报材料

(一)申报单位所在地省级工业和信息化、发展改革和 科技主管部门的联合上报文件和初审意见。

(二)示范基地(含创建)申报书(附件2)。

(三)示范基地(含创建)申报表在国家安全应急产业 大数据平台 (http://safetybigdata.org) 申报系统里打印。申报 表中涉及的产业规模数据以当地统计部门确认的数据为准。

(四)涉及第八条需要提供的补充材料。

第十条 申报流程

(一)工业和信息化部、国家发展改革委、科技部定期 组织开展示范基地的遴选和评审工作。

(二)申报单位结合自身情况自愿向所在地省级工业和 信息化主管部门提出"国家安全应急产业综合类(或专业类) 示范基地创建单位"申请,并登陆国家安全应急产业大数据 平台在线申报系统, 提交相关申报材料。

(三)省级工业和信息化主管部门会同同级发展改革、 科技主管部门对申报材料开展审查, 联合出具书面推荐意 见,通过在线申报系统提交审查意见扫描件,纸质版一式三 份分别邮寄至工业和信息化部、国家发展改革委、科技部。

## 第四章 评审和命名

第十一条 工业和信息化部会同国家发展改革委、科技 部组织专家对申报单位进行现场考察和答辩评审。评审结果 在工业和信息化部、国家发展改革委、科技部网站及国家安

全应急产业大数据平台公示7个工作日。

7 K

第十二条 通过评审且公示期无异议的,由工业和信息 化部、国家发展改革委、科技部联合命名。其中,综合类命 名为"国家安全应急产业综合类示范基地创建单位",专业 类命名为"国家安全应急产业专业类示范基地创建单位"。

#### 第五章 管理

第十三条 工业和信息化部、国家发展改革委、科技部 对示范基地(含创建)实施"有进有出"的动态管理。

(一)示范基地创建单位培育期满三年后,经工业和信 息化部、国家发展改革委、科技部评估,满足示范基地条件 的,由三部门联合命名为国家安全应急产业综合类(或专业 类)示范基地。未满足示范基地条件但评估认为具备创建单 位条件的,培育期可延长两年,两年内再次评估仍未满足示 范基地条件的, 公告撤销国家安全应急产业综合类(或专业 类)示范基地创建单位命名,撤销命名前将告知有关单位, 听取其陈述和申辩。

示范基地经定期评估未满足条件的,由三部门通报、责 令整改, 两年内再次评估仍未满足条件的, 公告撤销国家安 全应急产业综合类(或专业类)示范基地命名,撤销命名前 将告知有关单位,听取其陈述和申辩。

(二)对上报资料弄虚作假的申报单位,工业和信息化 部、国家发展改革委、科技部责令其限期整改。整改不到位 的, 取消其申报资格。

 $\overline{4}$ 

(三)每年3月底前,示范基地(含创建)应将上一年 度工作总结和本年度工作计划上报至所在地省级工业和信 息化主管部门。省级工业和信息化主管部门会同同级发展改 革、科技主管部门核实汇总后,分别报工业和信息化部、国 家发展改革委和科技部。连续两年未按规定提交年度工作总 结和计划的,可撤销其命名,撤销命名前将告知有关单位, 听取其陈述和申辩。

(四)示范基地(含创建)内的应急物资将作为工业应 急管理工作的重要载体, 纳入工业应急管理能力体系。要按 要求将相关企业产品、生产能力、库存等相关信息报工业和 信息化部,并及时保障应对突发事件。

第十四条 工业和信息化部、国家发展改革委、科技部 对示范基地(含创建)发展予以支持。根据实际情况在产学 研合作、技术推广、标准制定、项目支持、资金引导、交流 合作、示范应用、应急物资收储、新型工业化产业示范基地 推荐等方面对示范基地(含创建)内单位给予重点指导和支 持。

#### 第六章 附则

第十五条 鼓励地方各级政府组织开展省级示范基地 培育工作。省级安全应急产业示范基地建设期满两年后可直 接申报"国家安全应急产业综合类(或专业类)示范基地"。

第十六条 支持国家新型工业化产业示范基地开展国 家安全应急产业示范基地培育。

 $\overline{5}$ 

第十七条 已批复的国家应急产业示范基地、国家安全 产业示范园区(含创建)的管理适用于本办法。

 $\rightarrow$  7

a di Sala

第十八条 本办法由工业和信息化部、国家发展改革 委、科技部负责解释。

第十九条 本办法自 2021 年 5 月 1 日起施行。《国家 安全产业示范园区创建指南(试行)》与《国家应急产业示 范基地管理办法(试行)》同时废止。

附件: 1.国家安全应急产业示范基地评价指标体系

2.国家安全应急产业示范基地(含创建)申报书 编制要点

附件 1

 $\cdot$ r t

国家安全应急产业示范基地评价指标体系

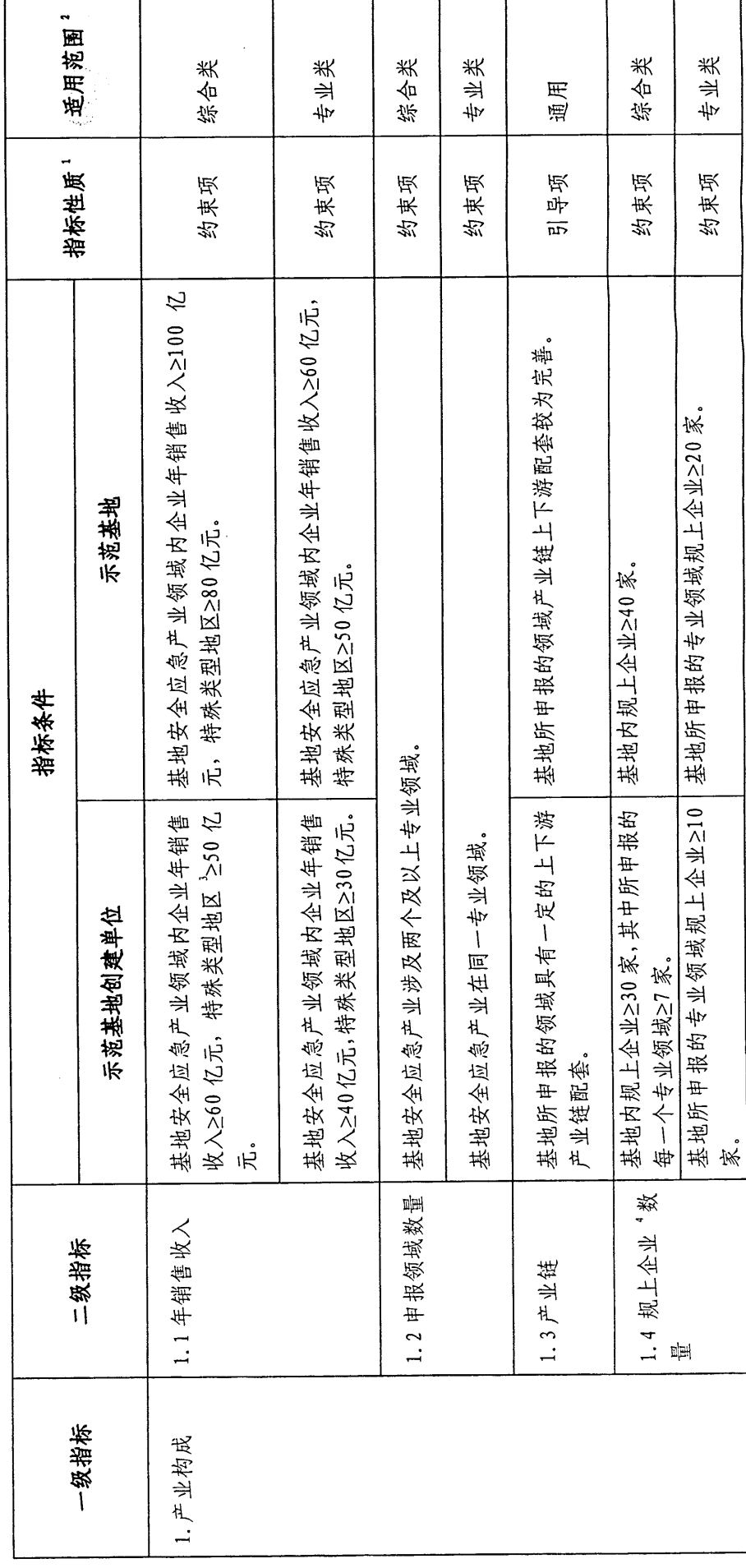

 $\overline{r}$ 

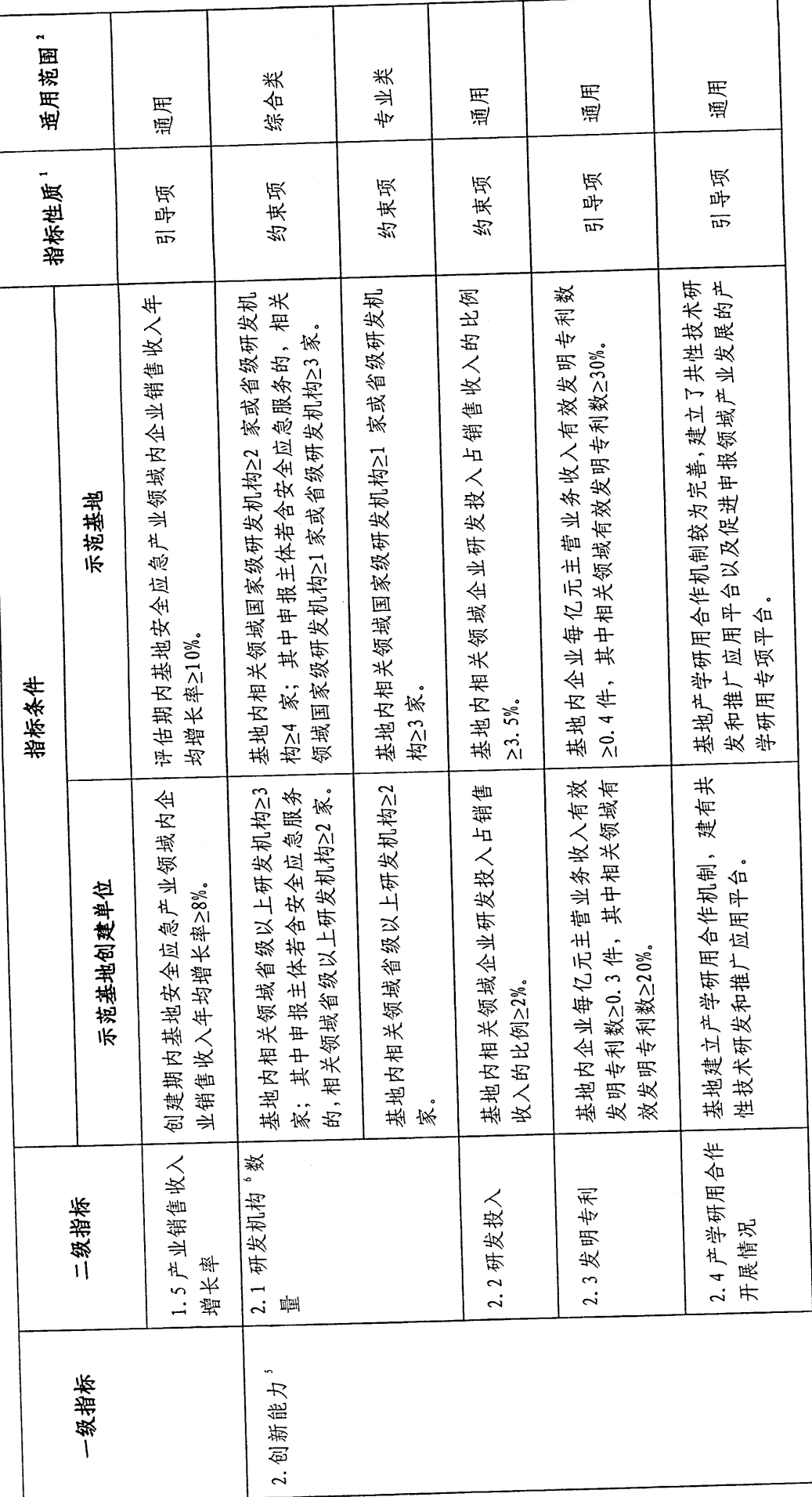

 $\sim$   $-$ 

 $\infty$ 

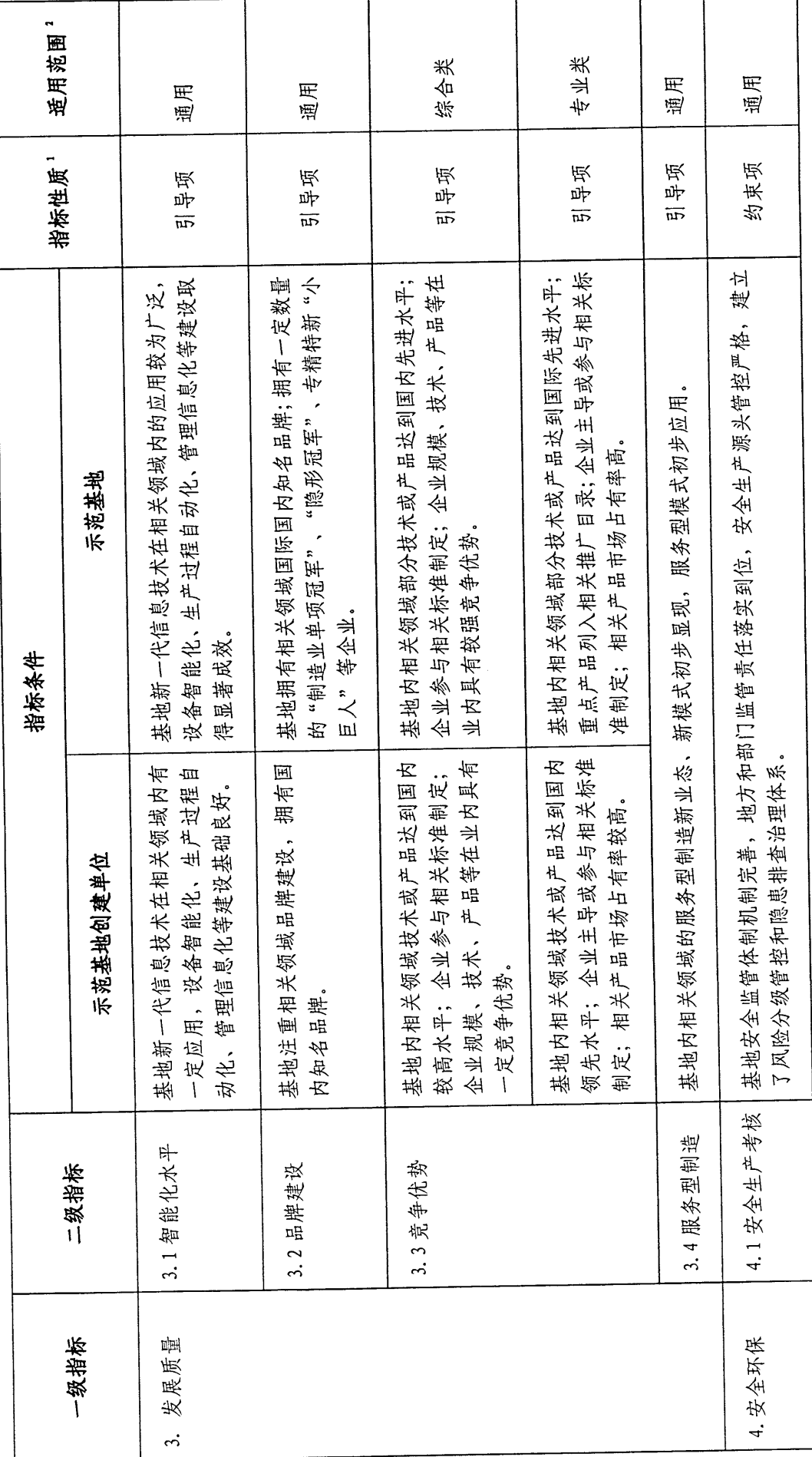

 $\bullet$ 

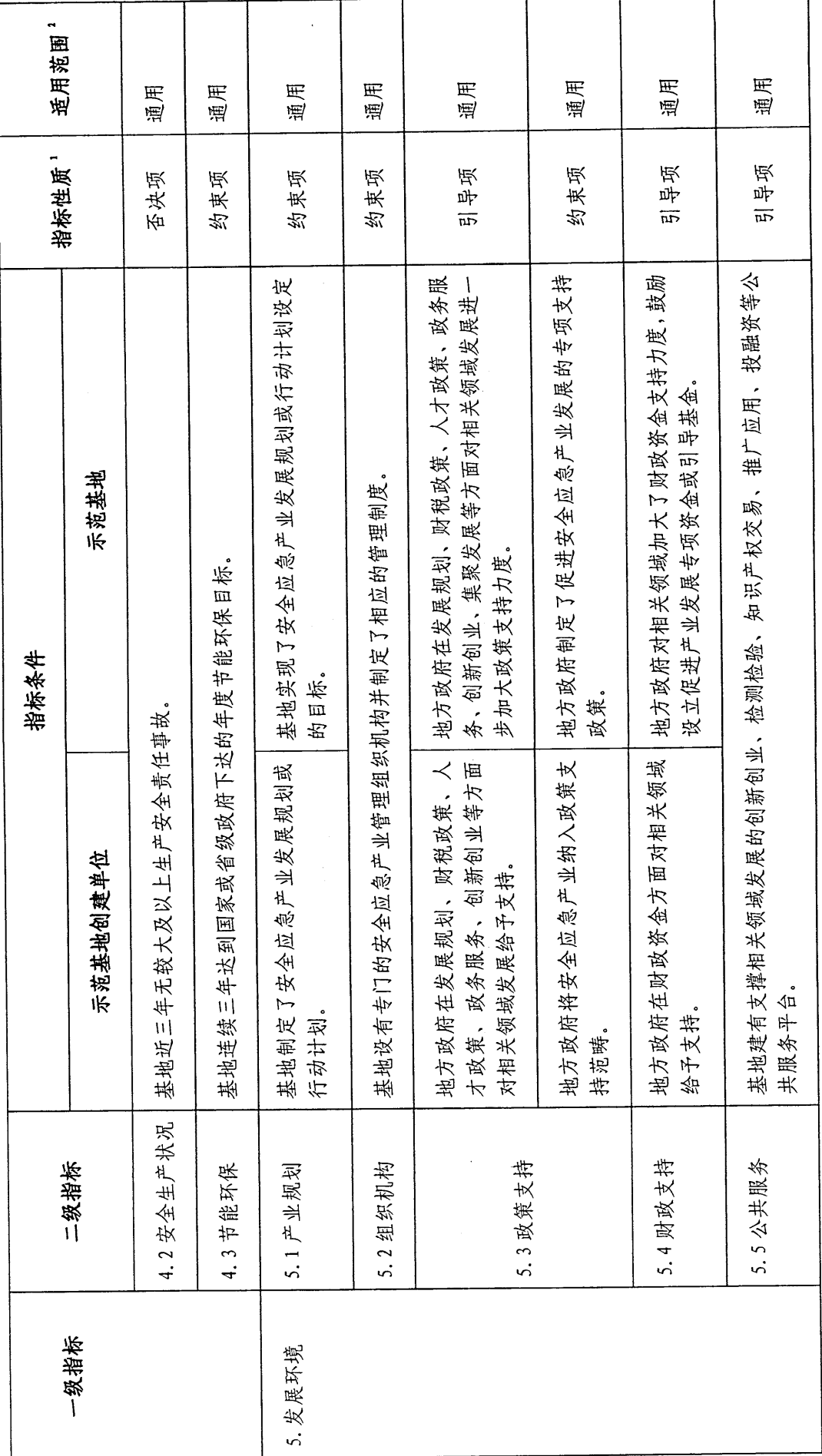

 $\overline{a}$ 

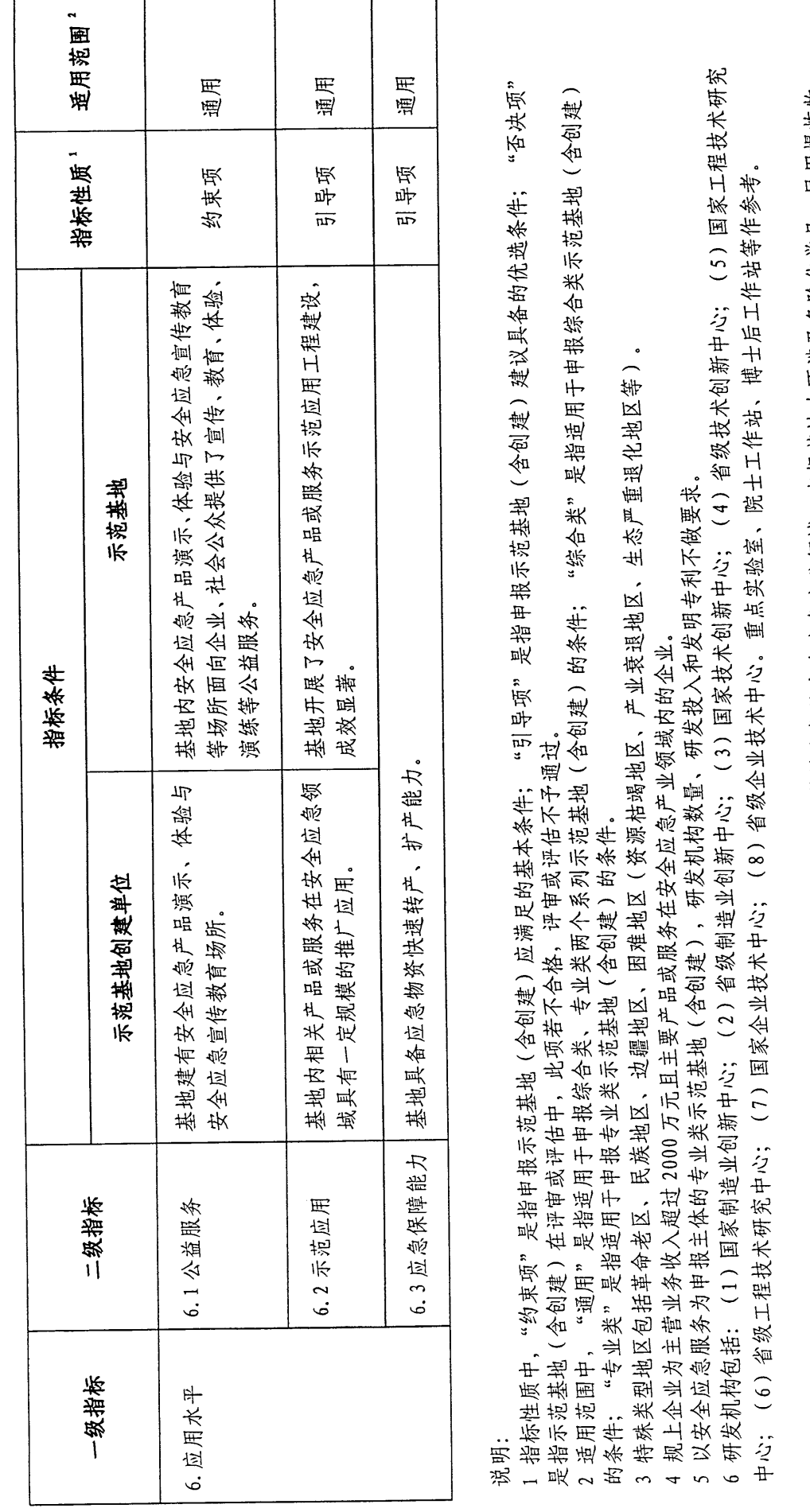

注:以上表中各项指标均限定于基地内安全应急产业;相关领域均限定于基地申报的安全应急产业领域;申报基地内不涉及危险化学品、民用爆炸物、<br>烟花爆付等高危行业生产企业。

 $\equiv$ 

#### 附件 2

# 国家安全应急产业示范基地(含创建)

## 申报书编制要点

一、基础与现状

(一)自然环境、经济和社会发展概况。

(二)安全应急产业发展现状。

(三)产业基础。主要包括申报基地内的产业构成、创 新能力、发展质量、安全环保、发展环境、应用水平六方面 现状;创建示范基地的优势和有利条件、制约因素和存在的 问题等。

(四)创建需求。从区域经济发展和安全应急保障两方 面分析。

二、总体设想

(一)总体思路。句括指导思想、工作原则、发展定位 等。

(二)发展目标。分别提出三年阶段性发展目标和五年 以及中长期发展目标。

#### 三、发展重点与主要任务

(一)发展重点。包括安全应急产业重点发展的专业领 域、重点技术装备与服务、重点培育的品牌和企业等。

(二)主要任务。围绕设定的发展目标,拟开展的重点

 $12$ 

工作。参照《国家安全应急产业示范基地评价指标体系》, 主要任务包括但不限于: 扩大产业规模、提升创新能力、提 高发展质量、优化发展环境、完善产业链条、提高安全环保 管理水平、深化先进安全应急装备试点示范应用以及服务区 域安全应急保障需求等内容。

#### 四、保障措施

- (一)示范基地建设的组织保障措施。
- (二)示范基地建设的政策保障措施。
- (三)示范基地建设的工作机制保障措施。
- (四)其他有关保障措施。

#### 五、进度计划

方案规划期内,各时间节点主要任务分解安排。

六、附件清单

(一)当地统计部门确认的产业规模数据证明。

- (二) 基地内规上企业列表。
- (三) 基地内省级以上研发机构列表。
- (四) 基地内企业发明专利列表。

(五)基地内支撑相关领域发展的创新创业、检测检验、 知识产权交易、推广应用、投融资、公益服务等产学研用平 台列表。

(六)国内外知名品牌列表。

(+) 新一代信息技术与相关领域制造业融合发展文

件。

(八)参与制定相关领域的标准或产品列入的相关目录 列表。

(九)地方政府制定的安全应急产业发展规划、指导意 见等。

(十) 基地安全应急管理机构和工作制度相关文件。

(十一)地方政府在规划、财税、人才引进培养、政务 服务、创新创业、集聚发展等方面支持安全应急产业发展的 相关政策文件。

(十二)地方政府在财政方面支持安全应急产业发展的 情况。

(十三)示范应用项目建设规划或相关方案等。

(十四)应急物资生产、扩产、转产企业列表。

信息公开属性: 主动公开

抄送:国务院安委会办公室。

工业和信息化部办公厅

2021年4月29日印发

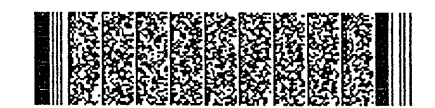